## Web ver.

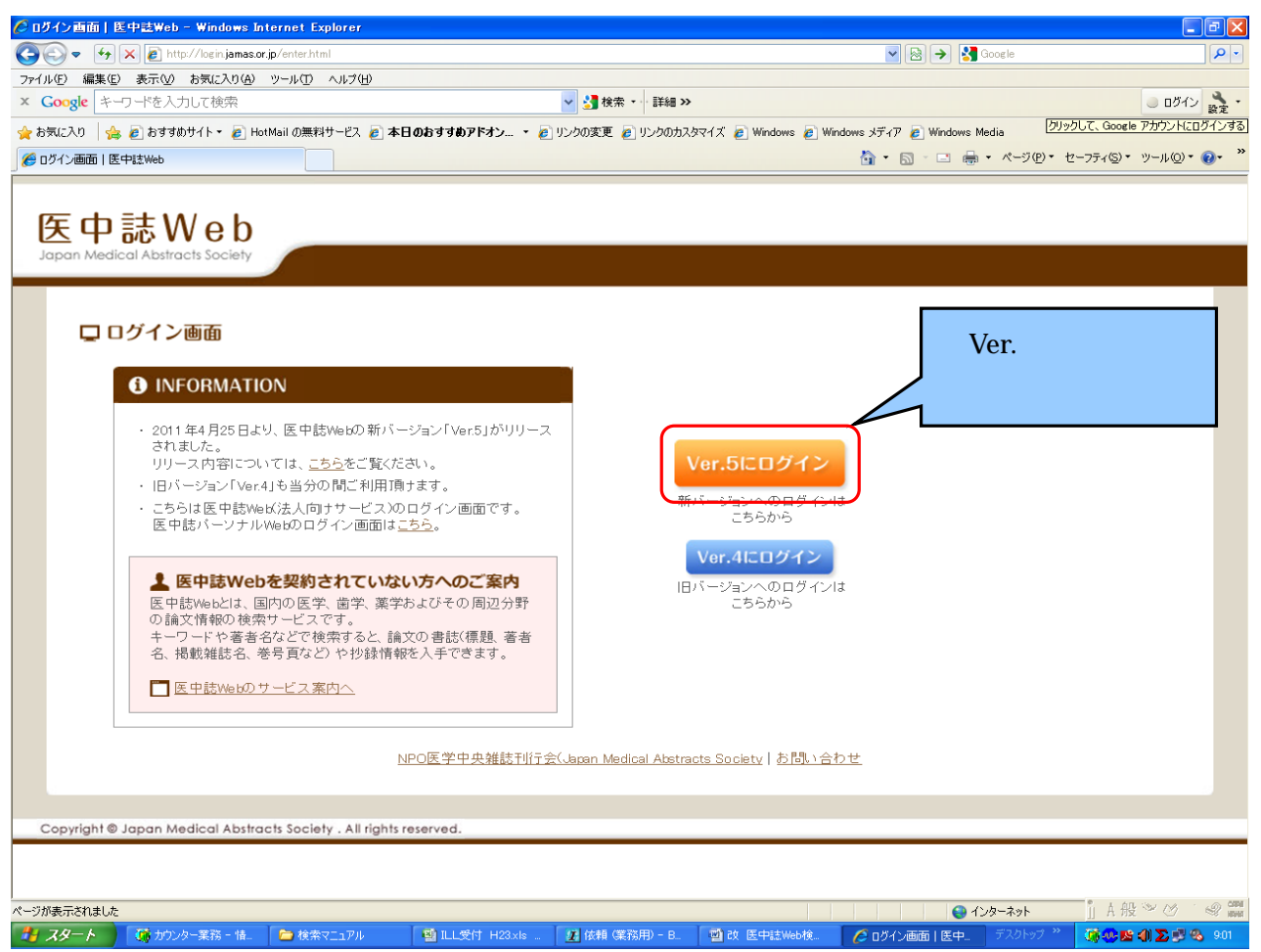

## $2 \left( \frac{1}{2} \right)$

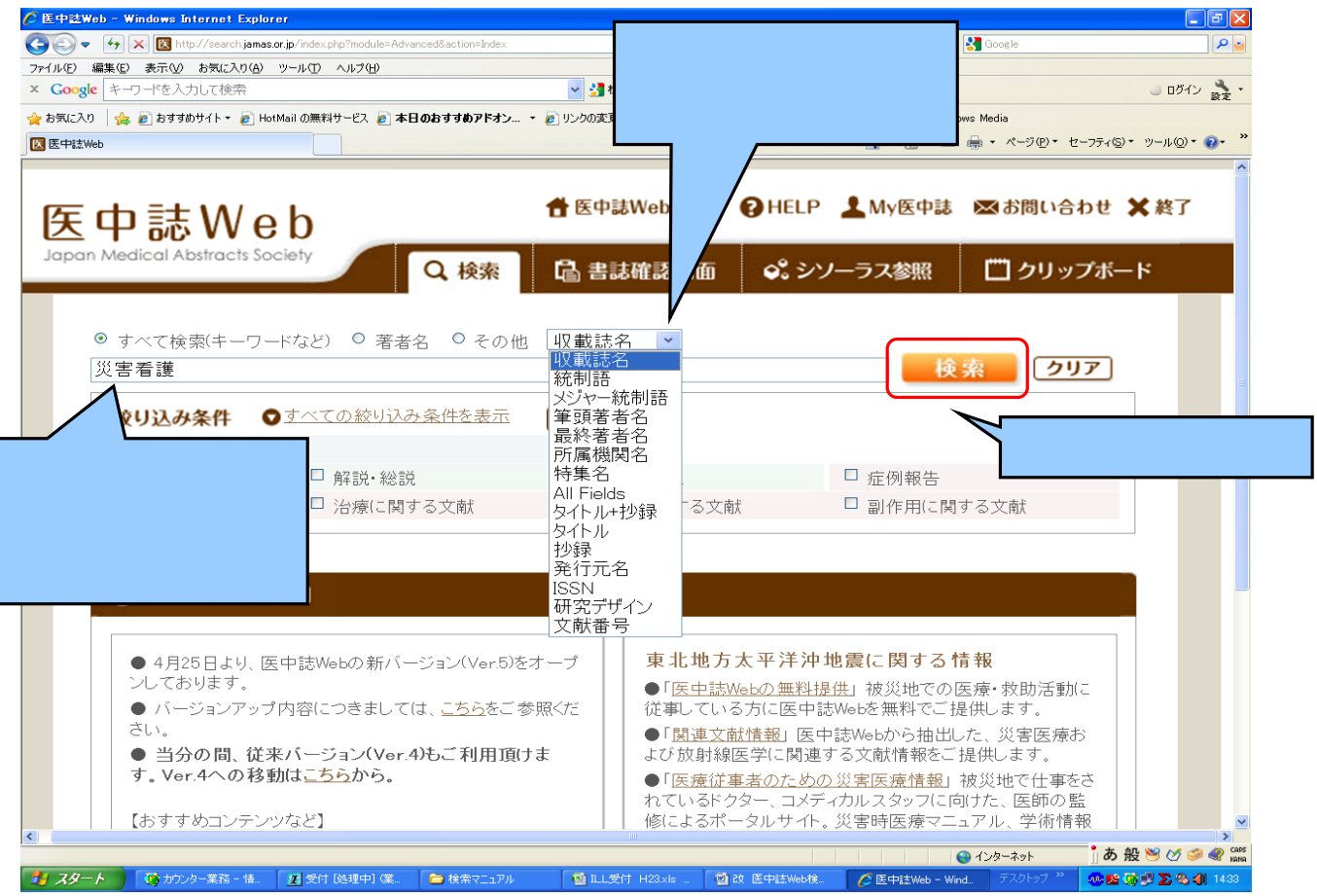

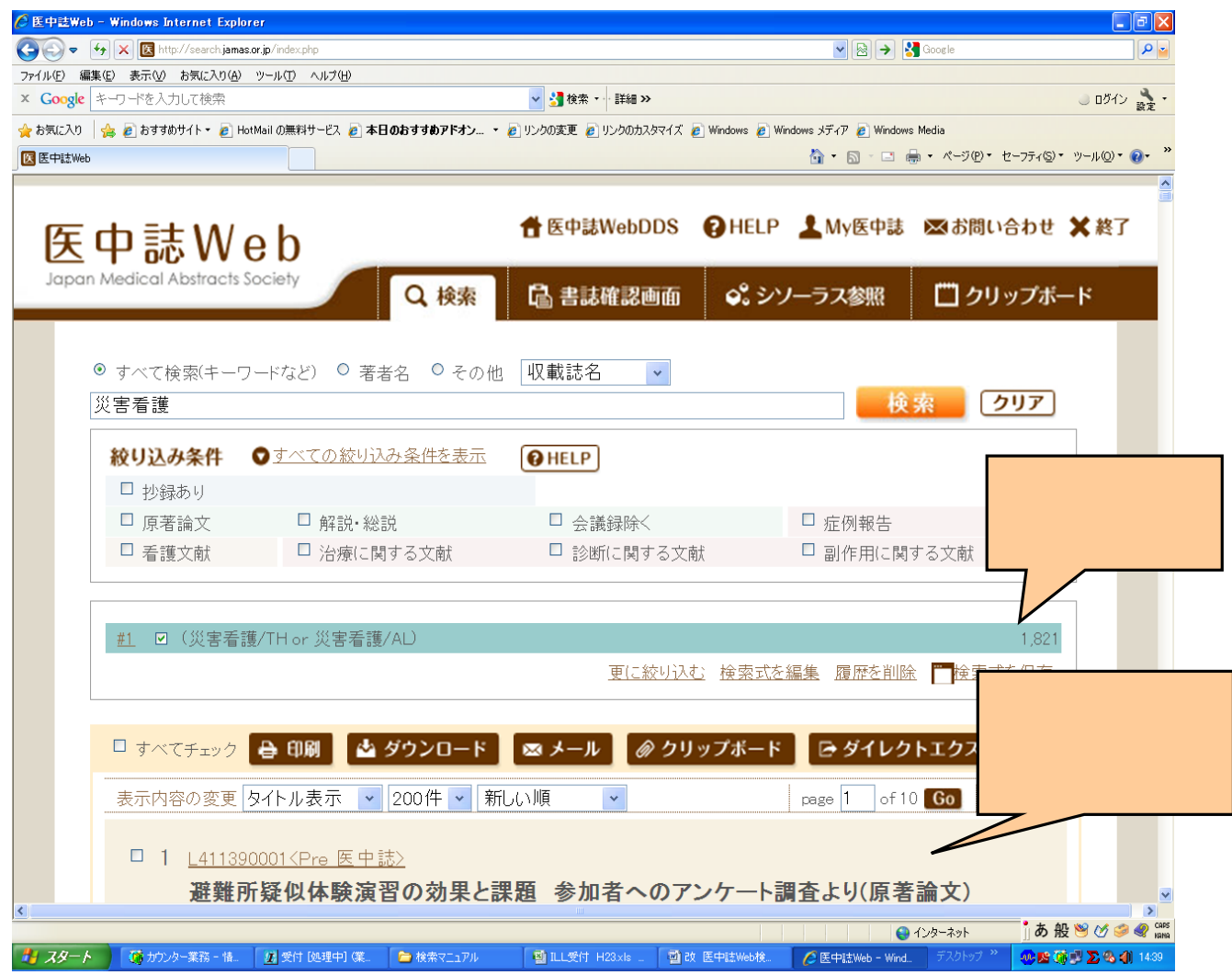

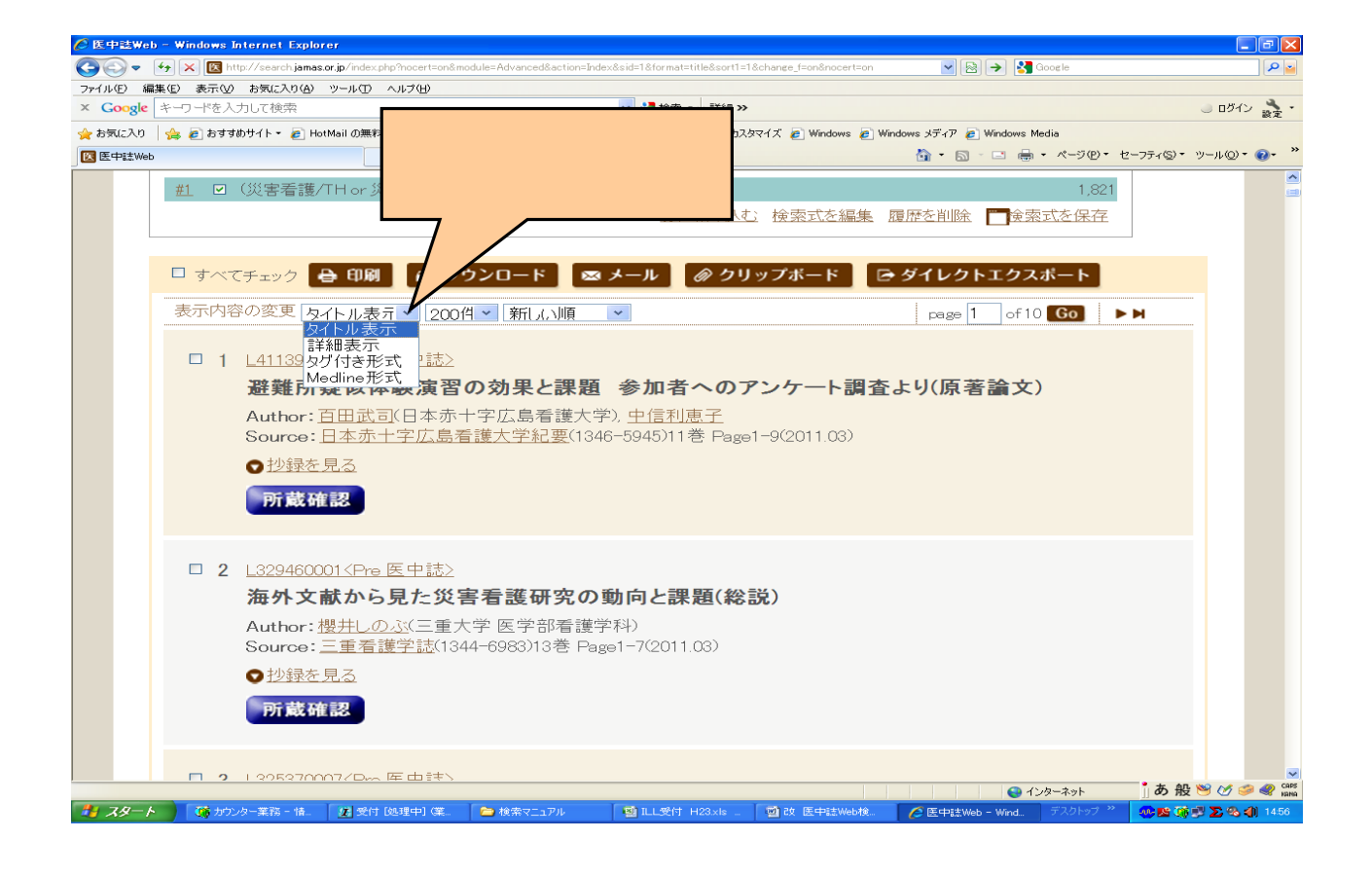

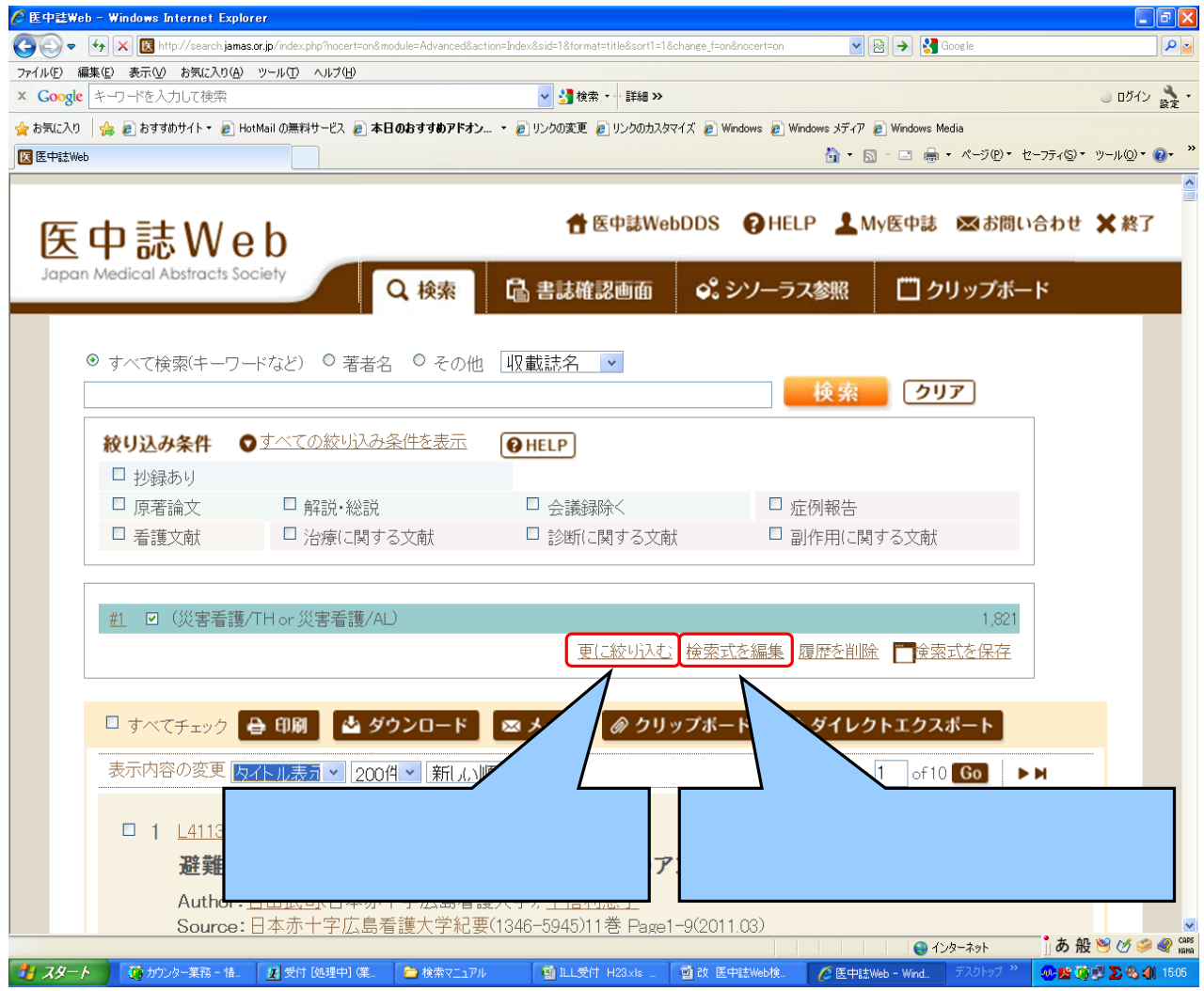

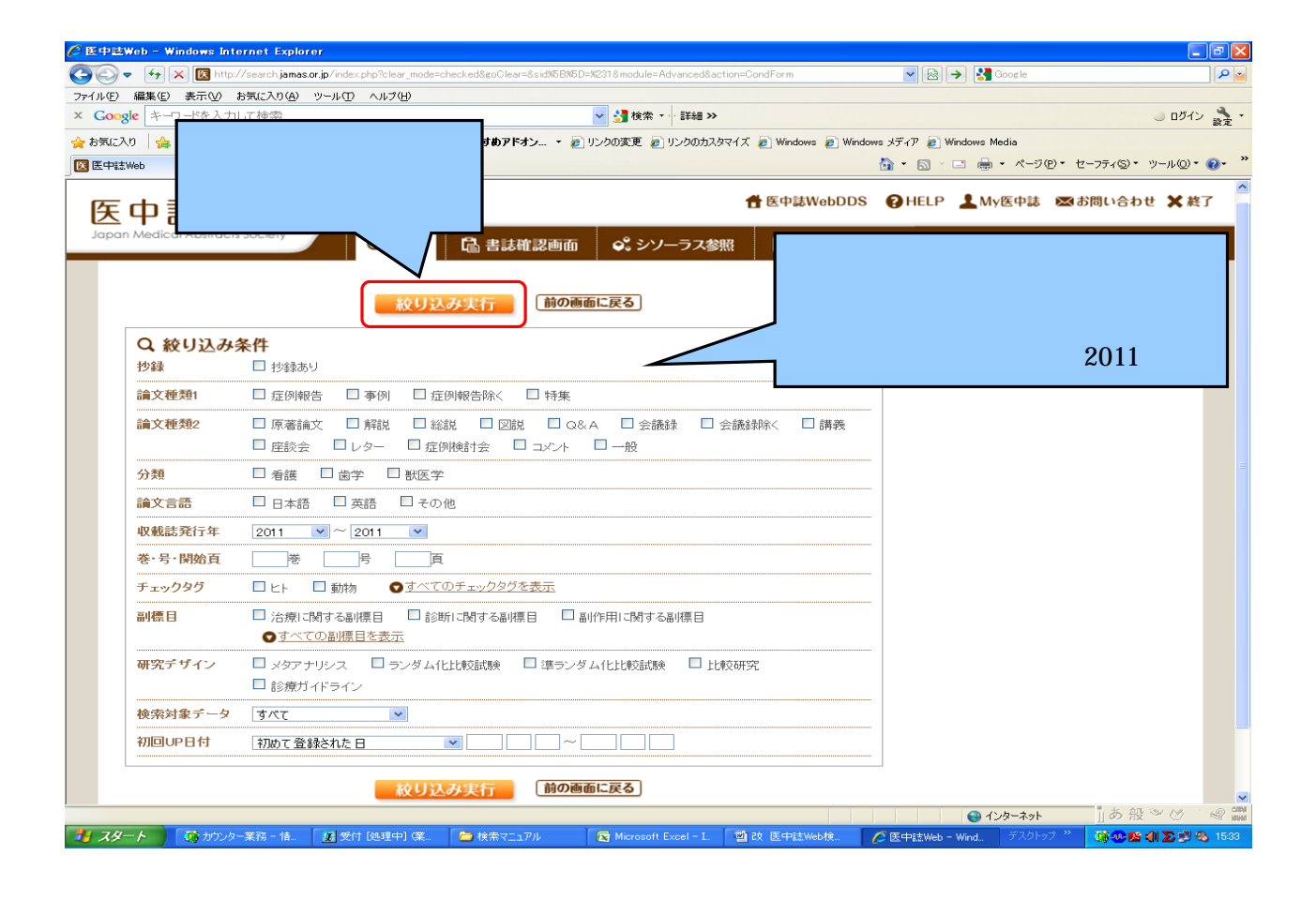

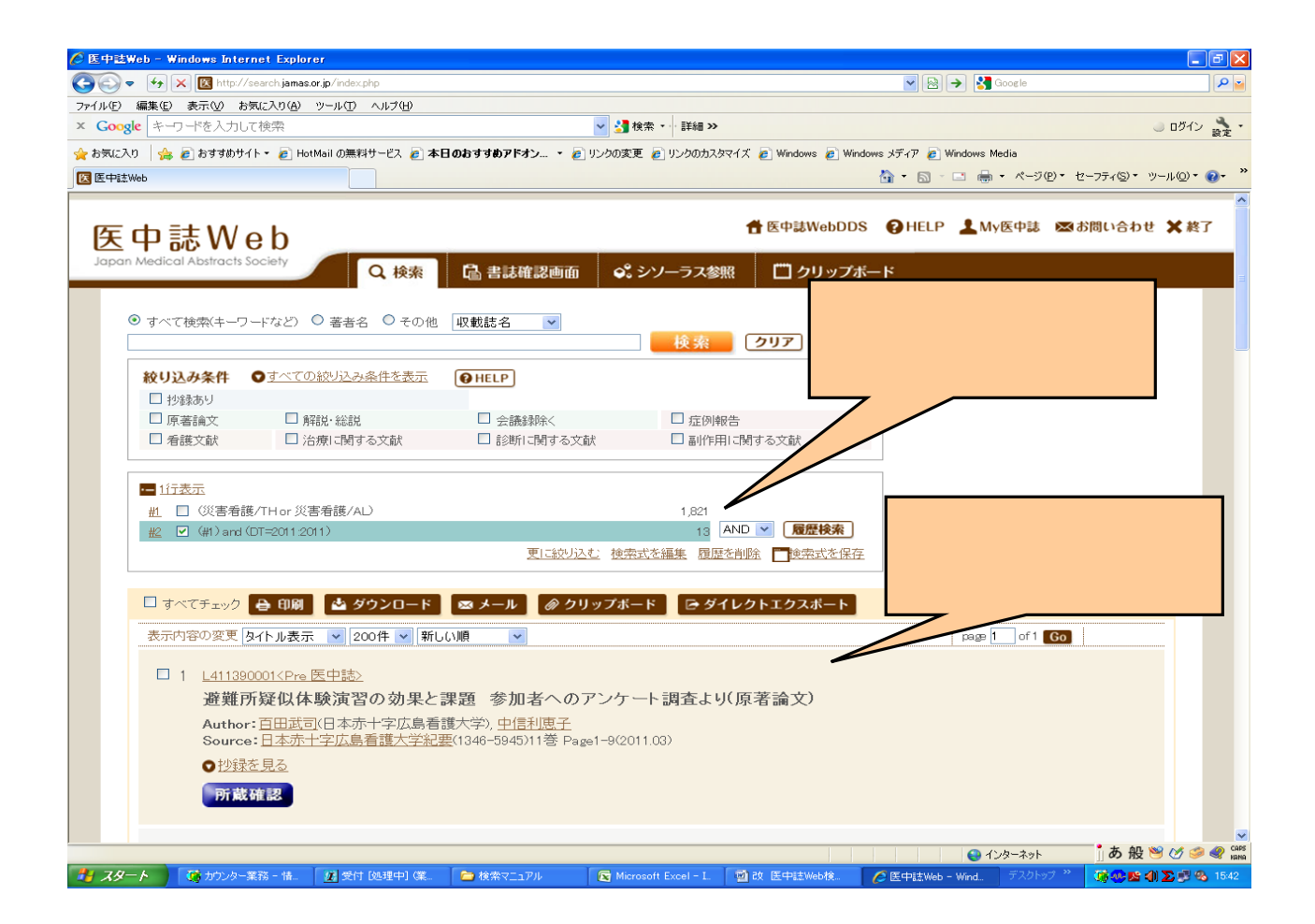

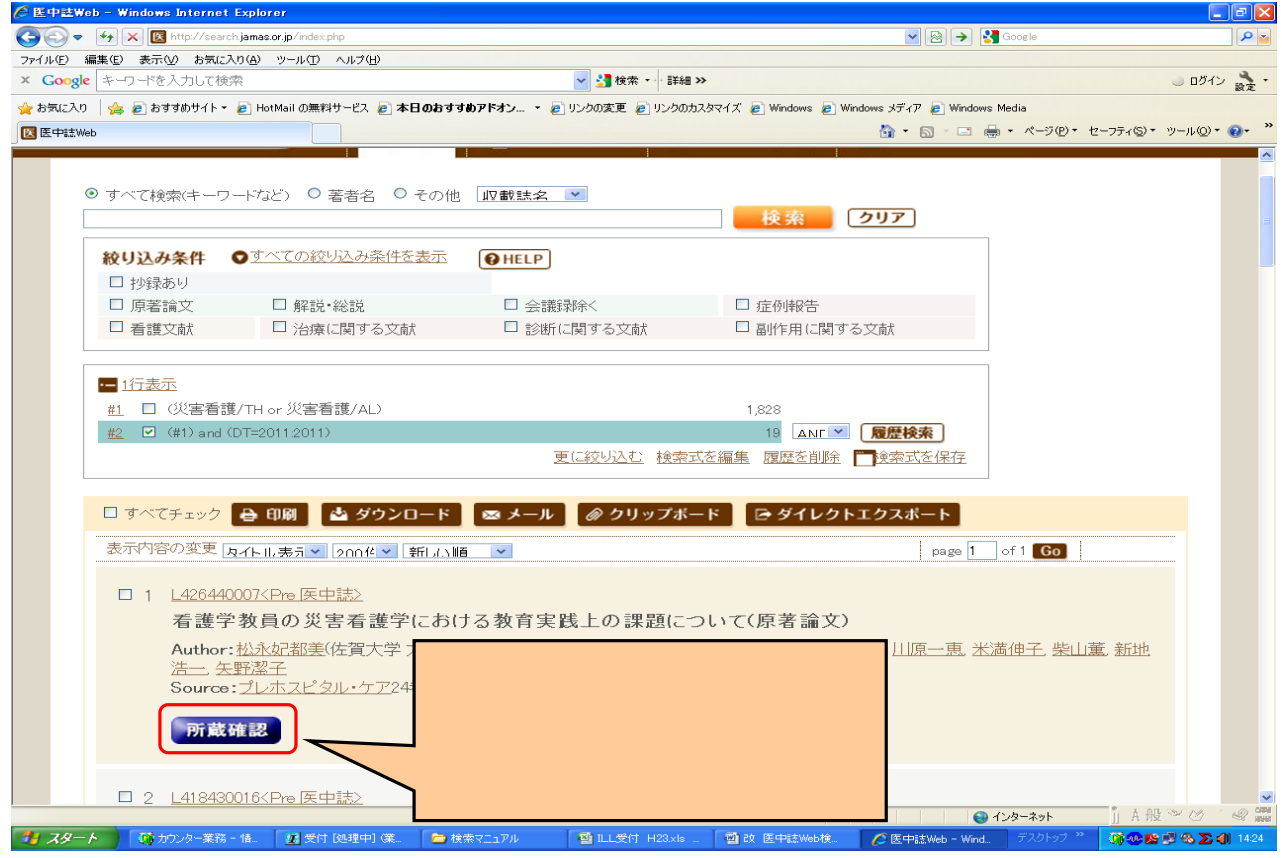

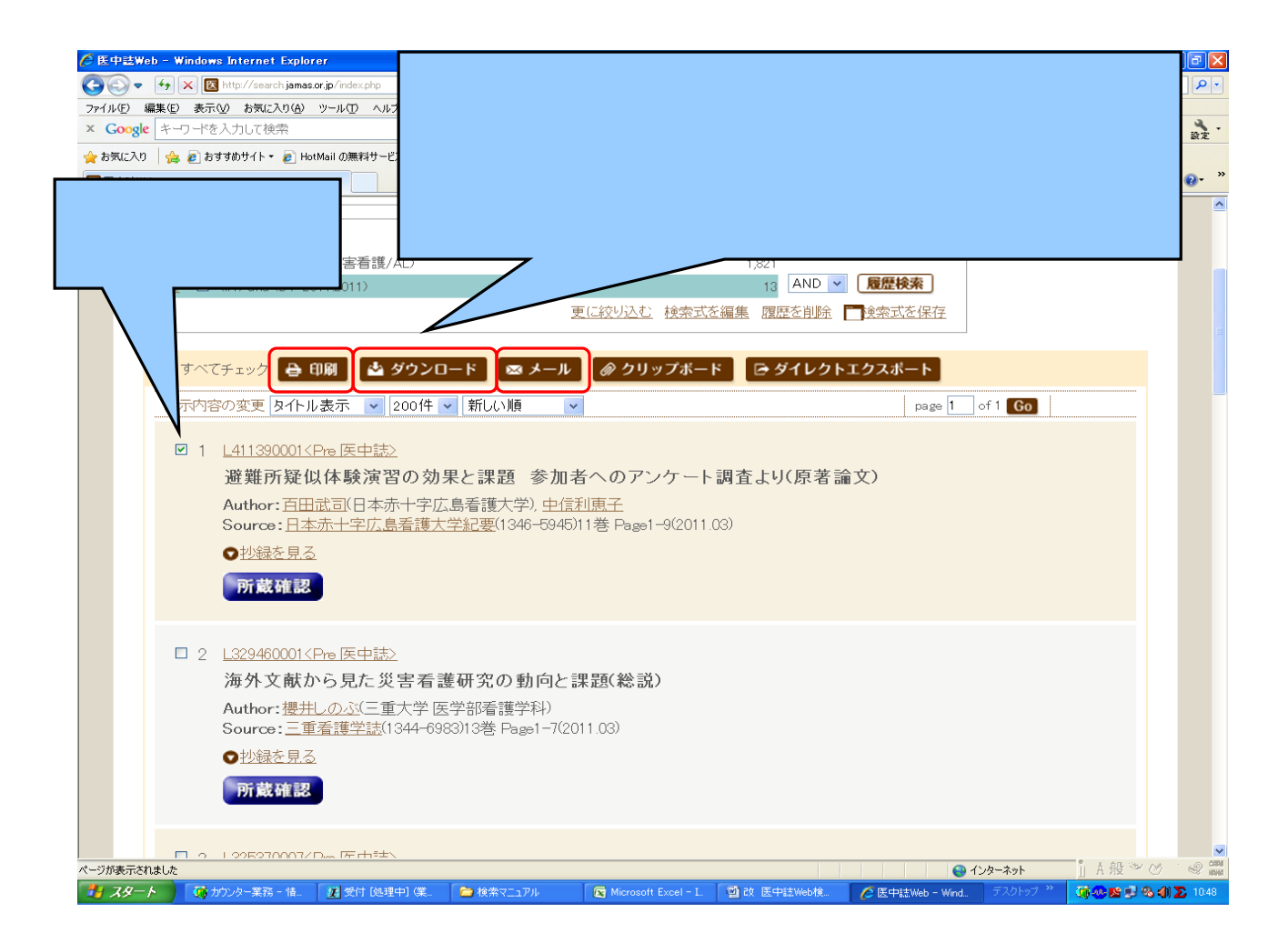

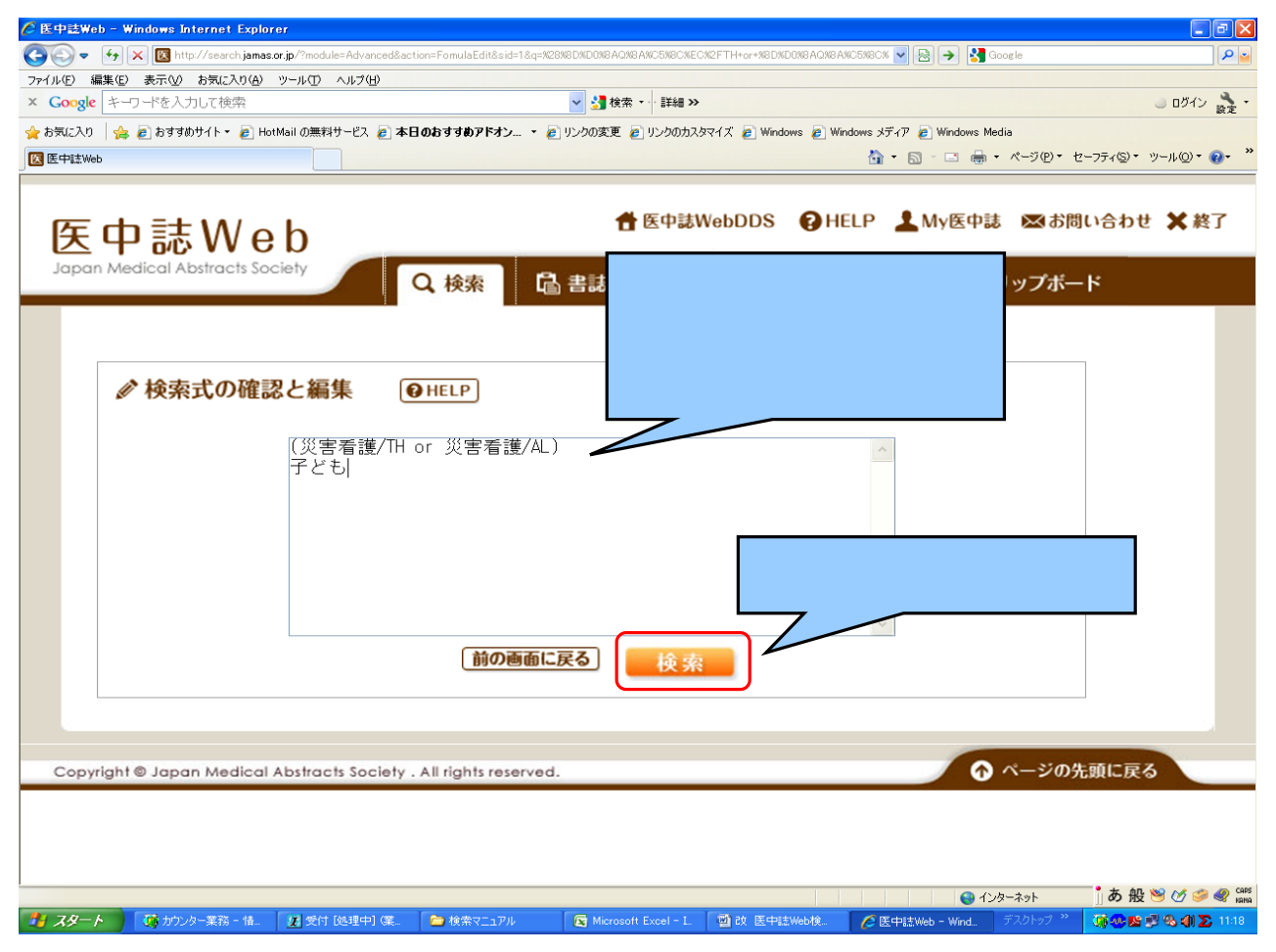

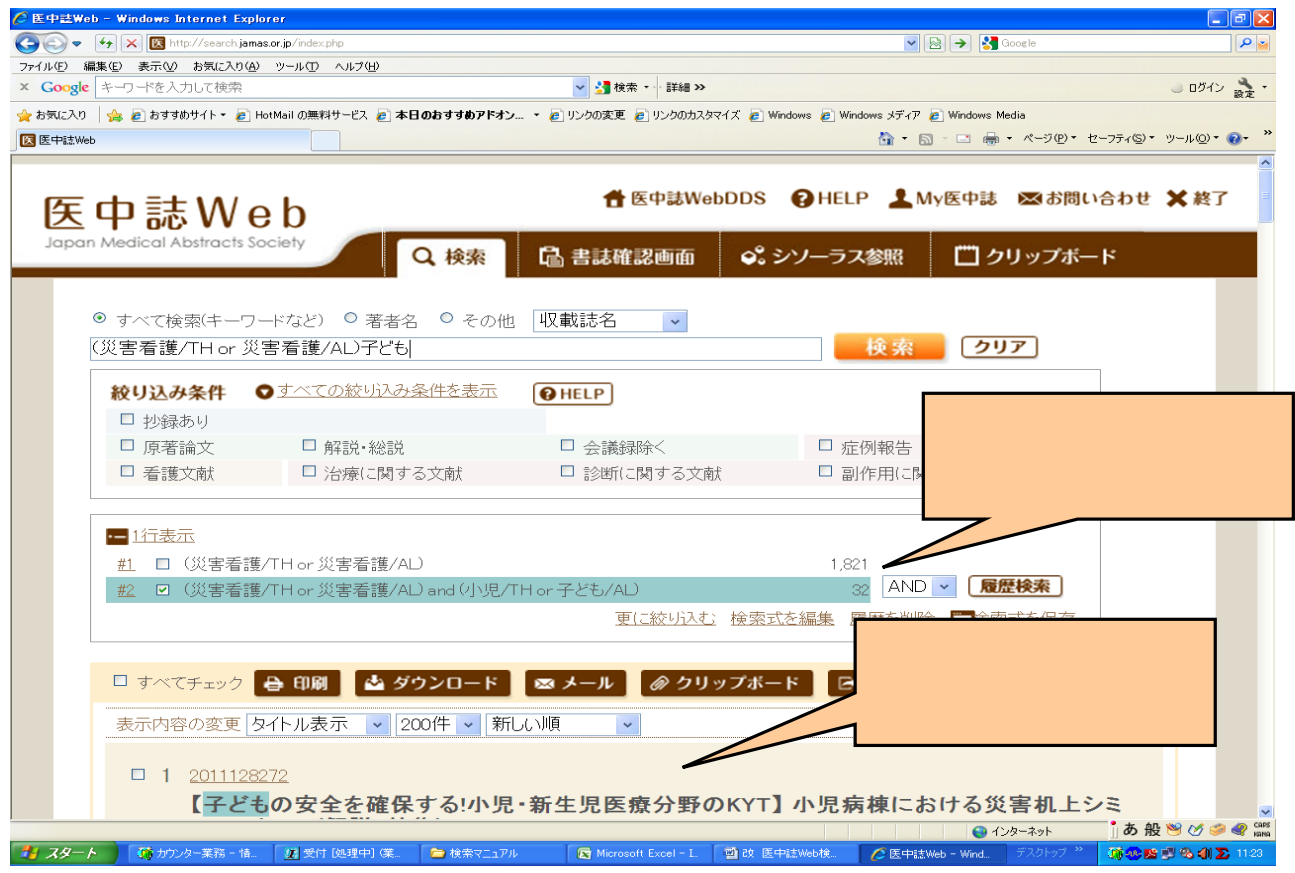

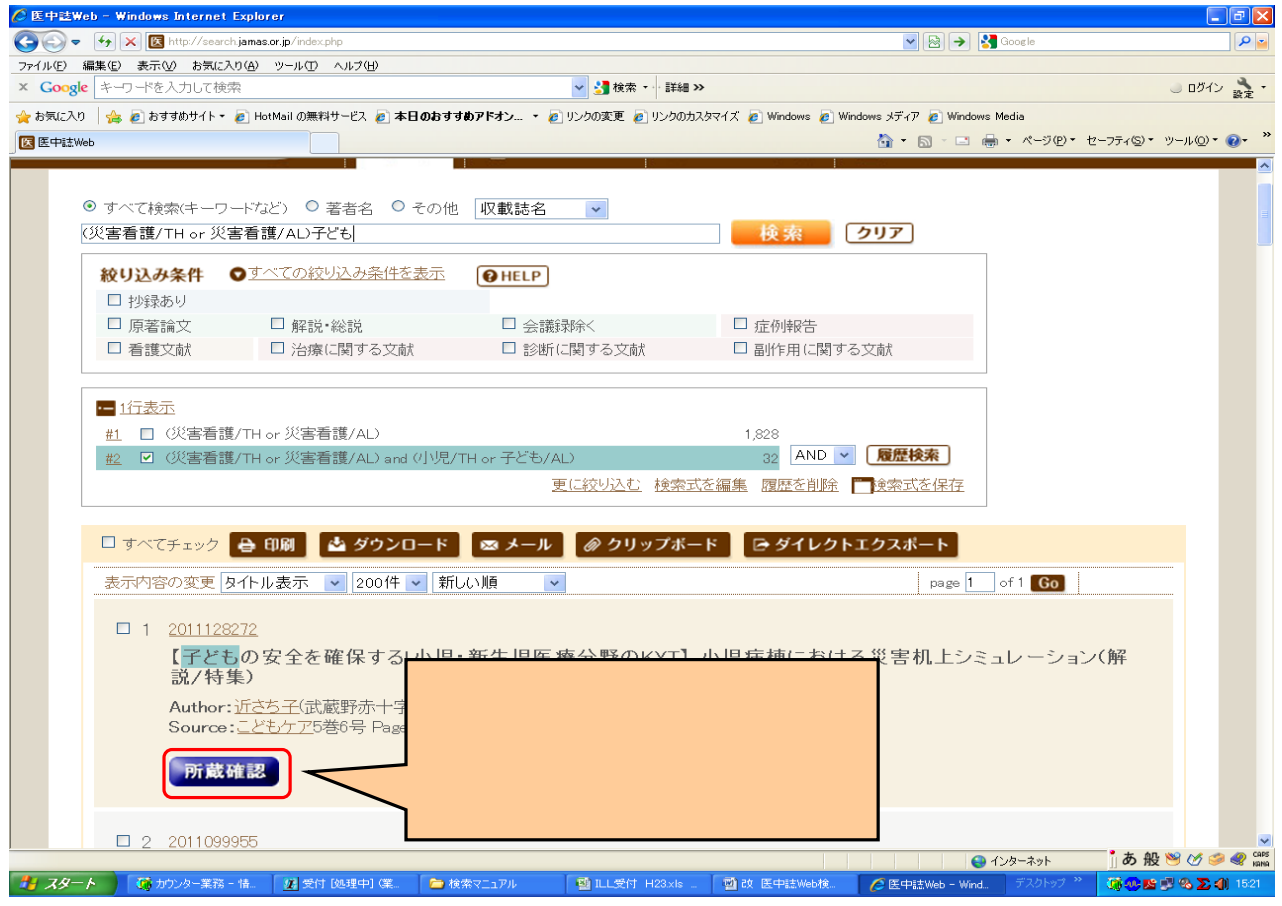

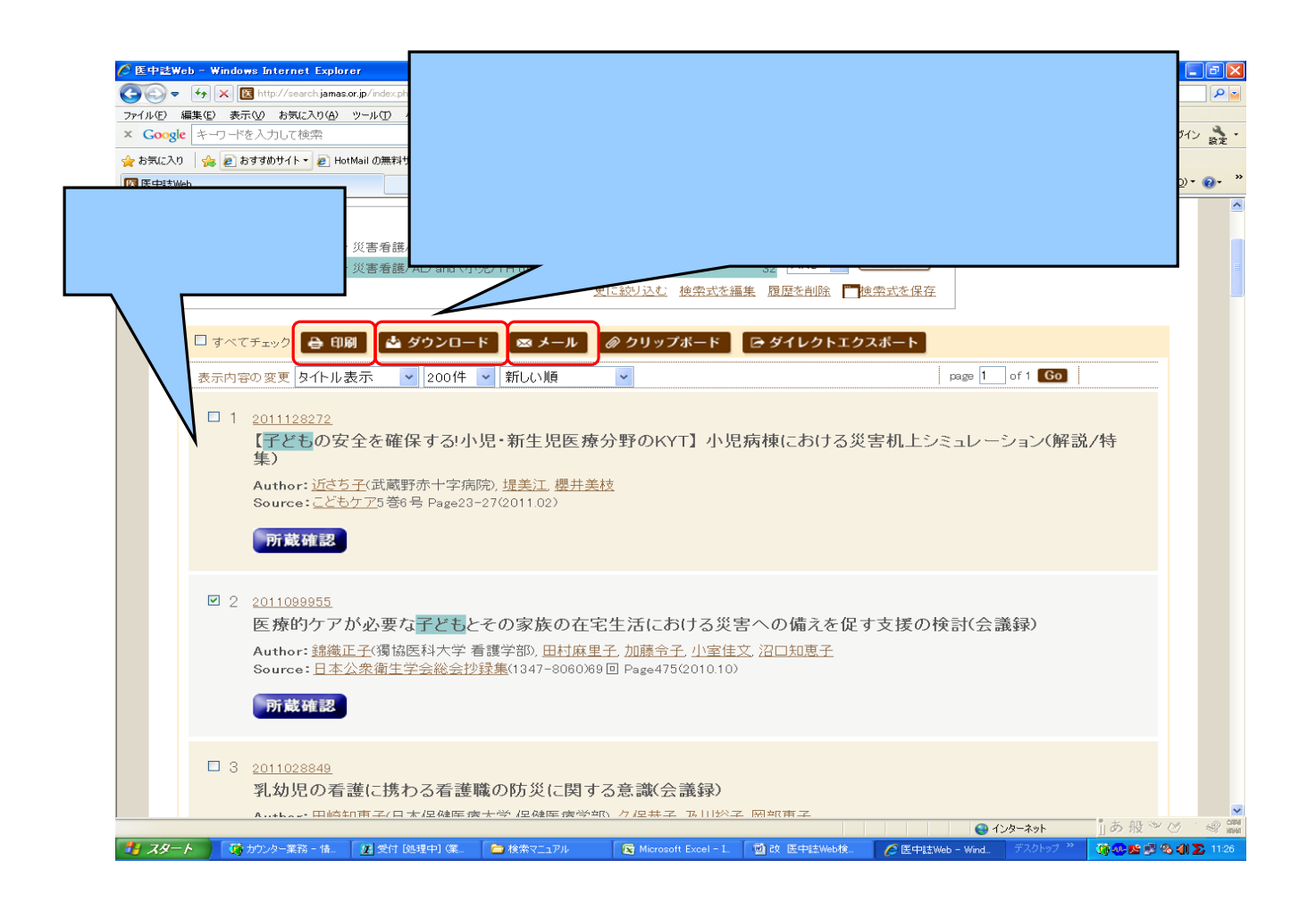

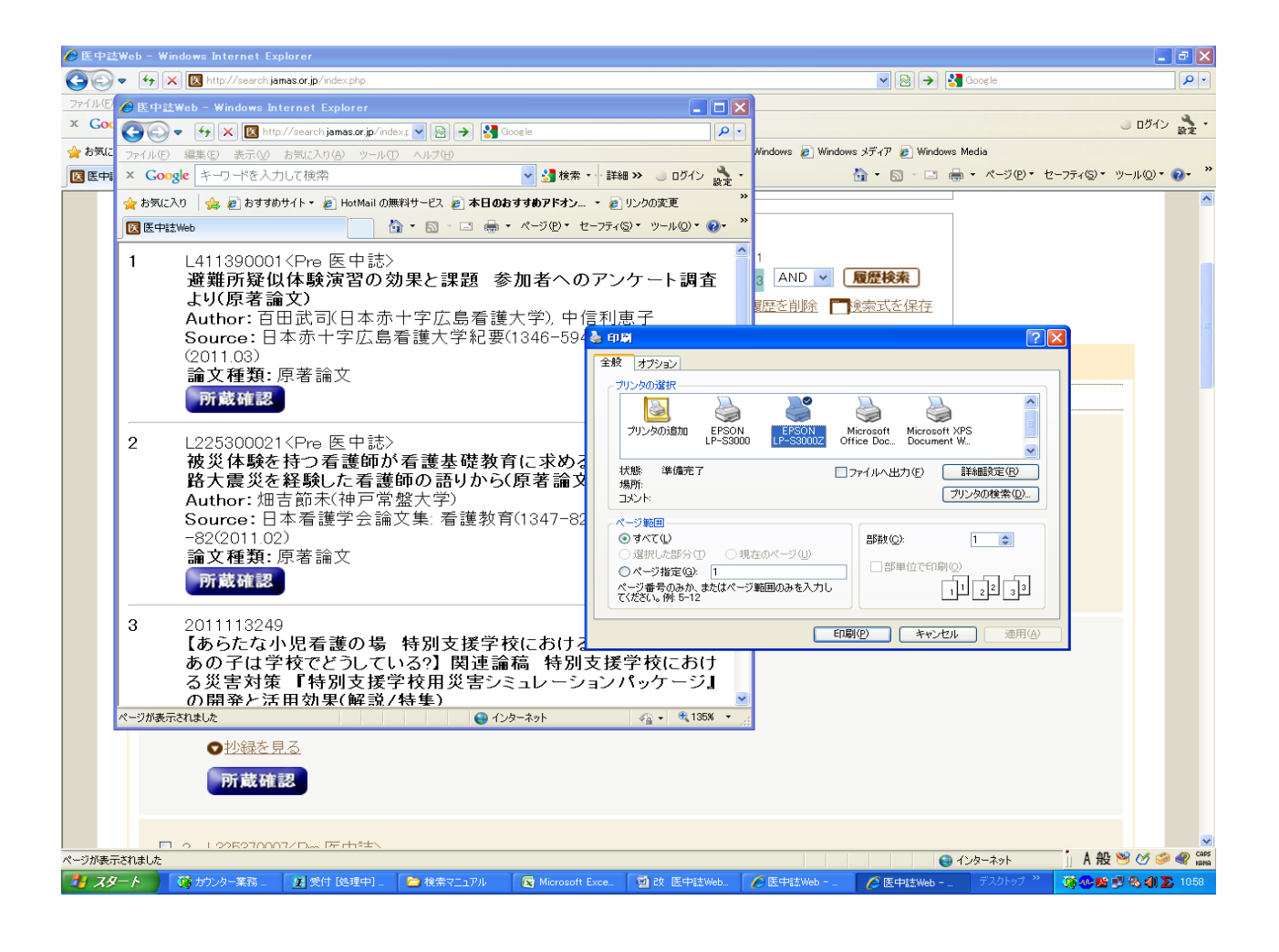

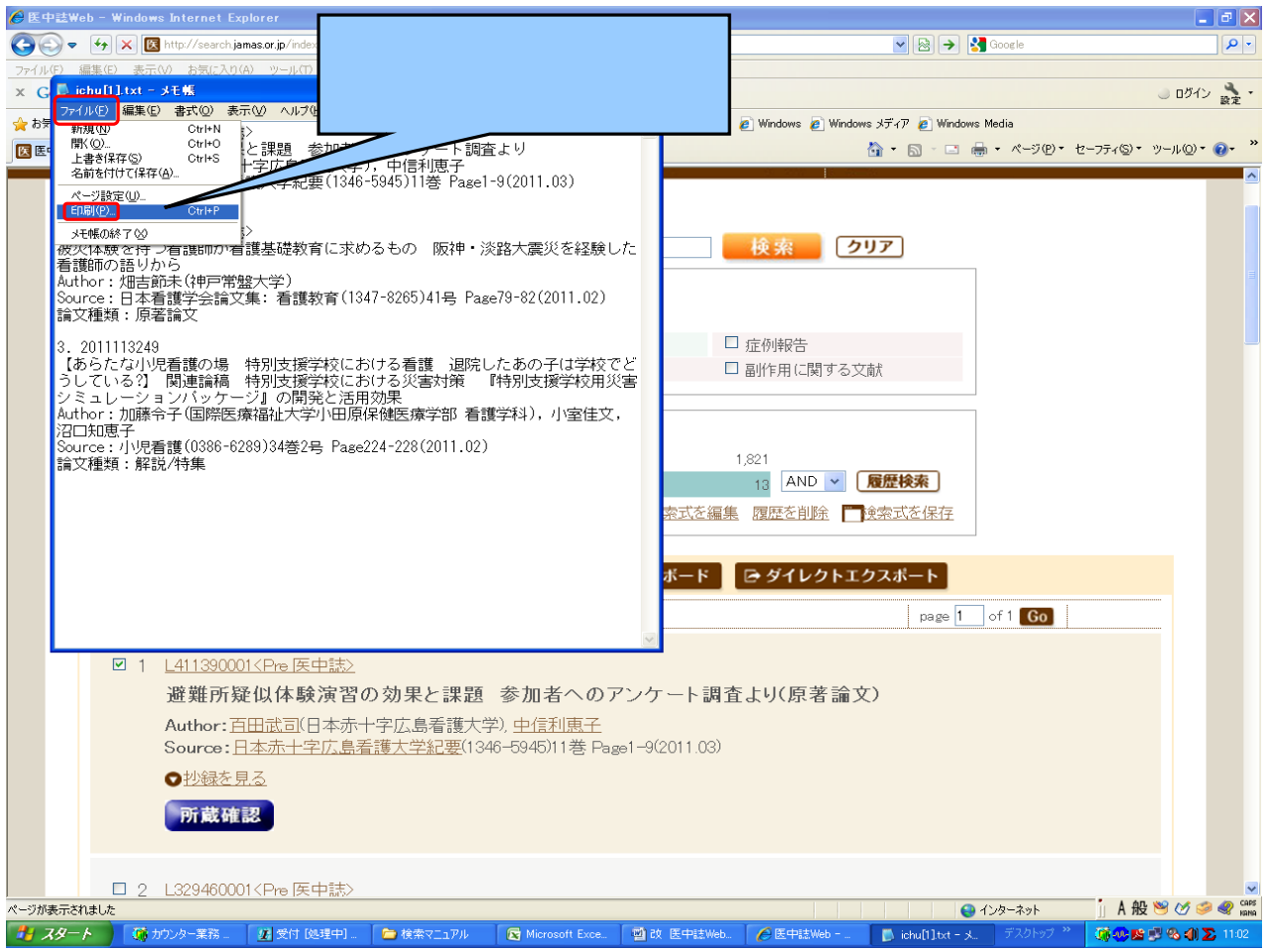

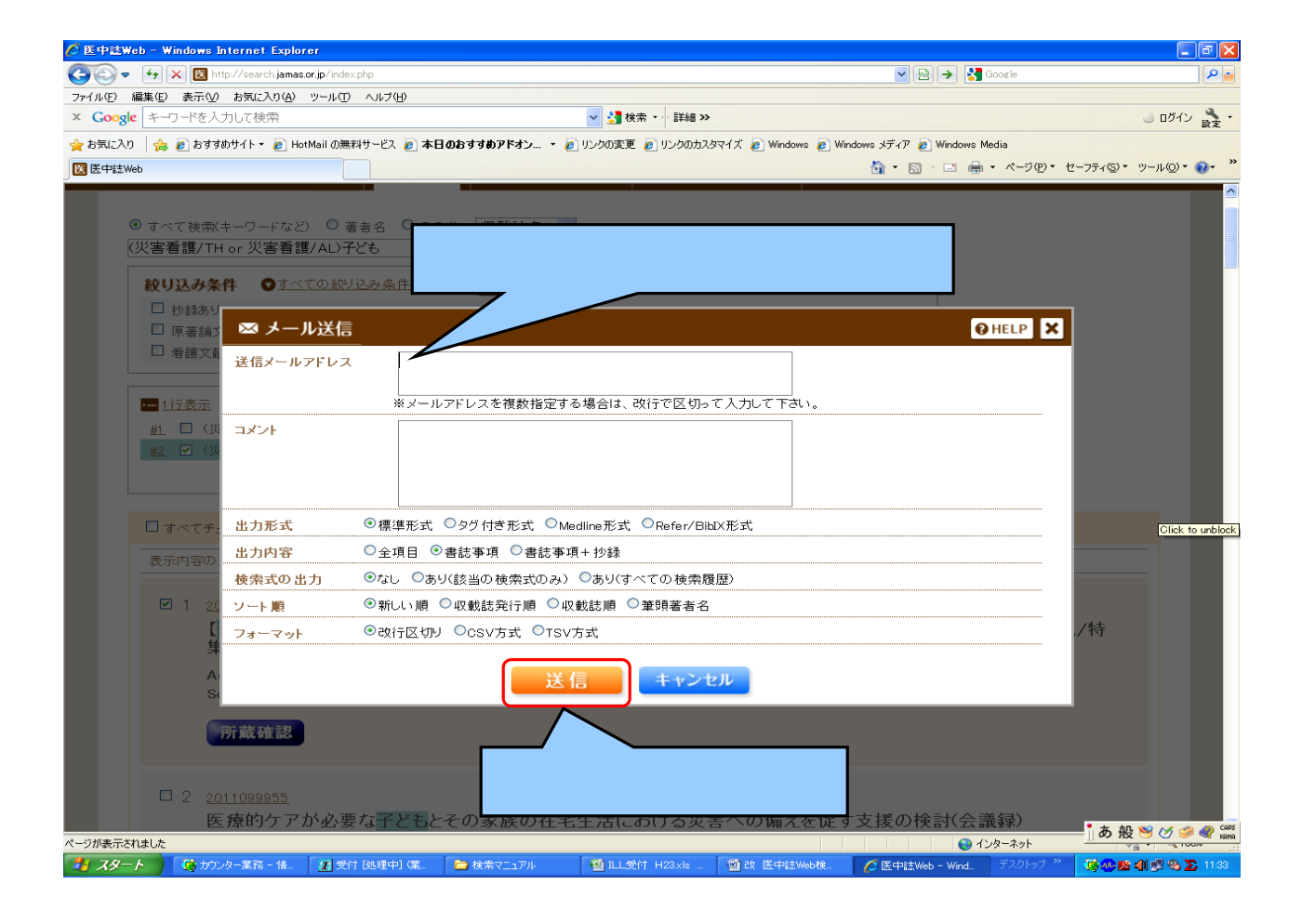

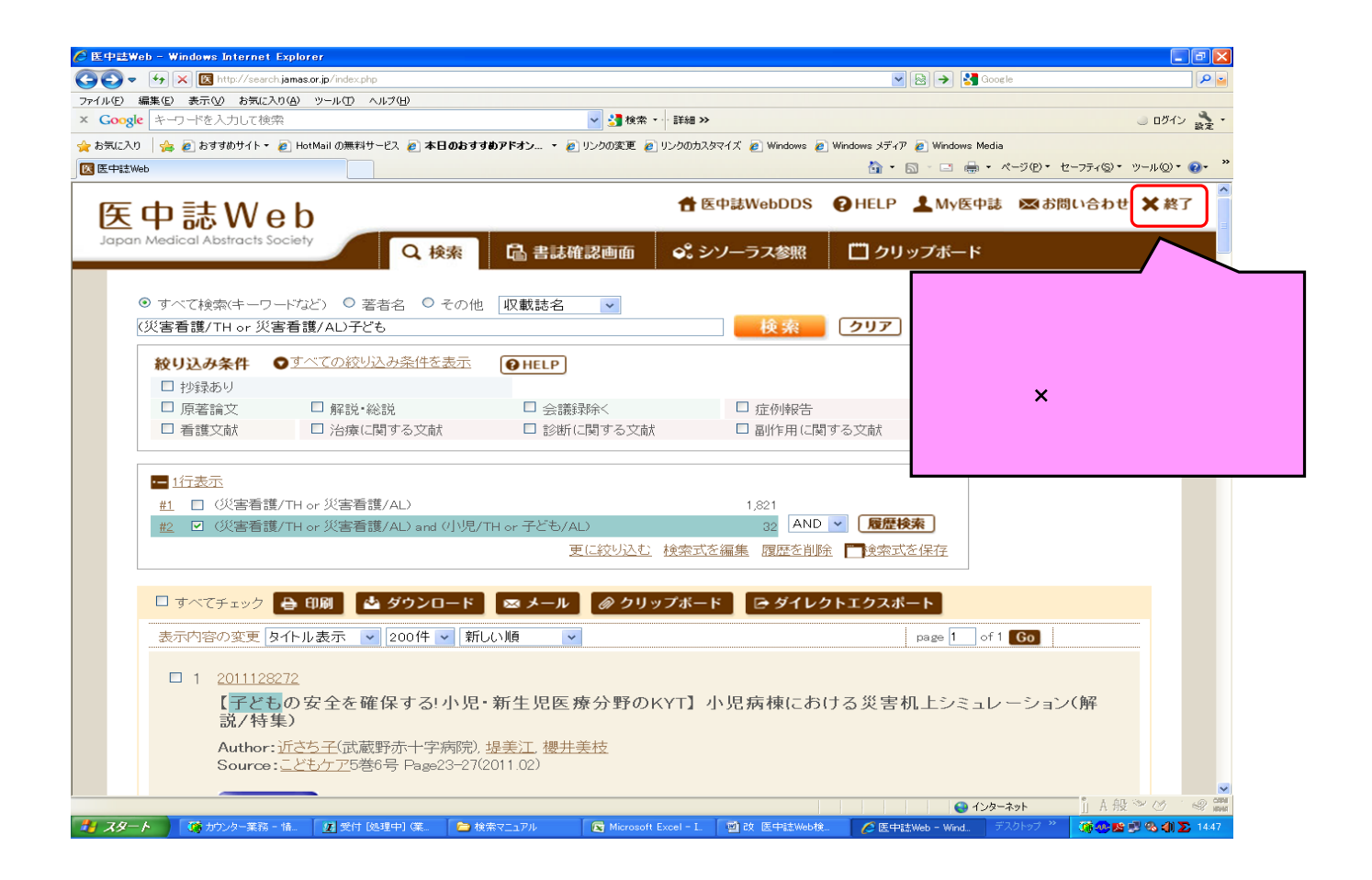